## **Go Away Old Man Winter!**

## By Kathy Keats, The Agility Coach

With many of us in the grips of a particularly nasty winter, I thought I would put up a simple set with some valuable skill work, but minimal equipment and space required.

These drills generally work the same skill on both sides and continually ask the dog to pay attention to your signal, not just go for the pattern he expects. You have a fair amount of running to do and your goal is to get to position in plenty of time, rather than "just in time." If you are only just in time in training, you will be late in a trial when the snowball has started down the hill and is becoming an avalanche!

Although it is always fun to experiment, try to keep your handling as simple as possible. Especially with a fast dog at 6+ yards a second, there isn't a lot of time for histrionics!

Feel free to add a bit more spacing and wing jumps if you've have the room and the equipment. If you don't have enough space or equipment, you can break the drills down into smaller sections.

Have fun!

Want more of these types of challenges? Sign up for four weeks of World Level Challenges at www.theagilitycoach.ca and join me on Facebook at www.facebook.com/theagilitycoach!

If you find your timing on these drills needs work, follow my new series in *Clean Run* magazine, Secrets to Perfect Timing, and sign up for my new Secrets of Perfect Timing course, which has just been released at theagilitycoach.ca/secrets-of-perfect-timing.

Enjoy!

**Setup** 

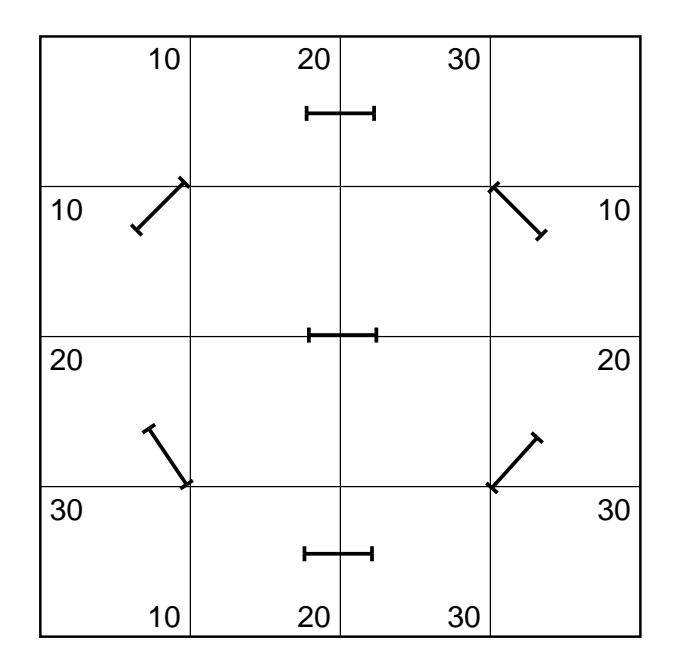

## **Exercises 1 & 2**

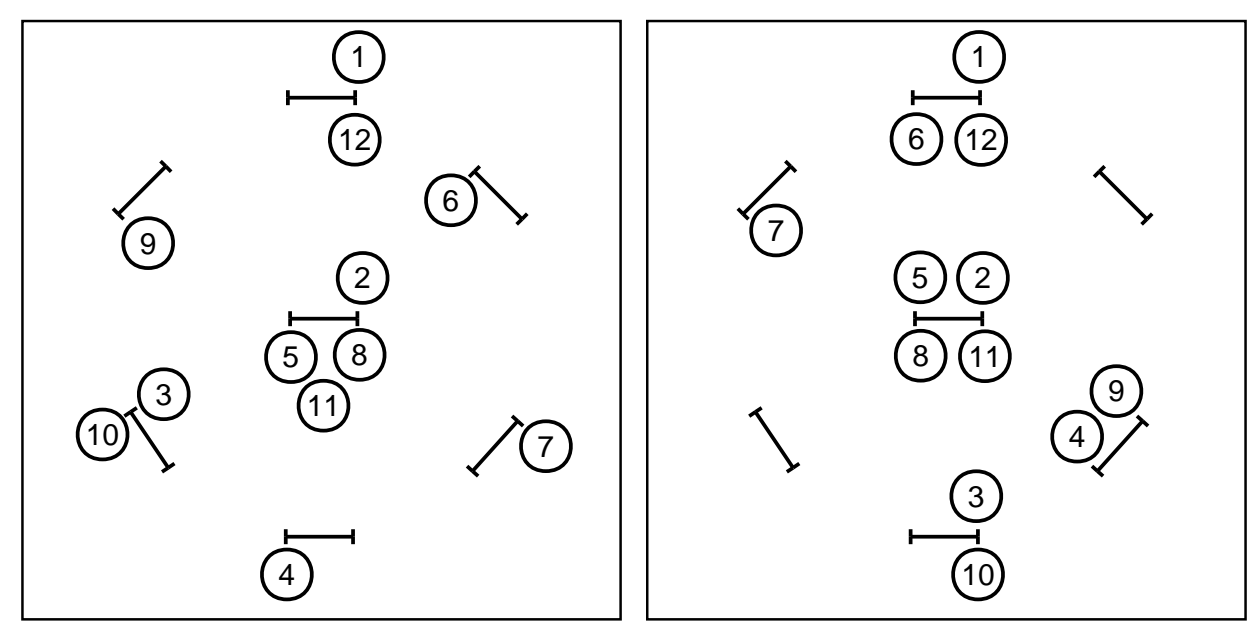

**Exercises 3 & 4** 

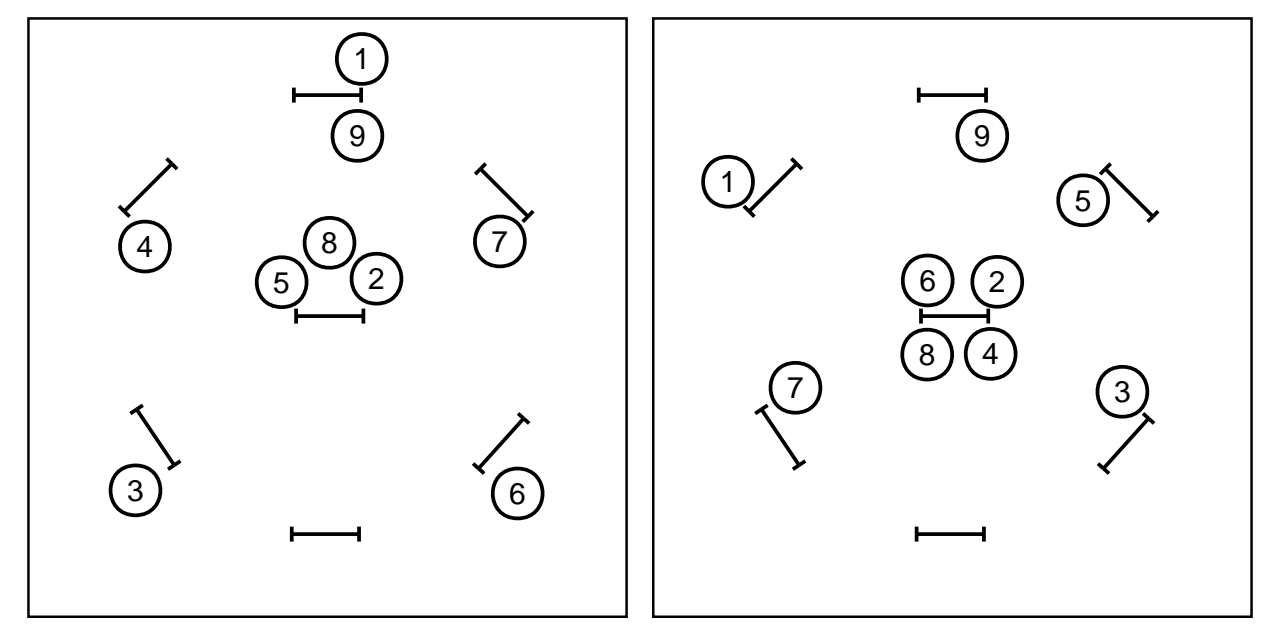

**Exercises 5 & 6**

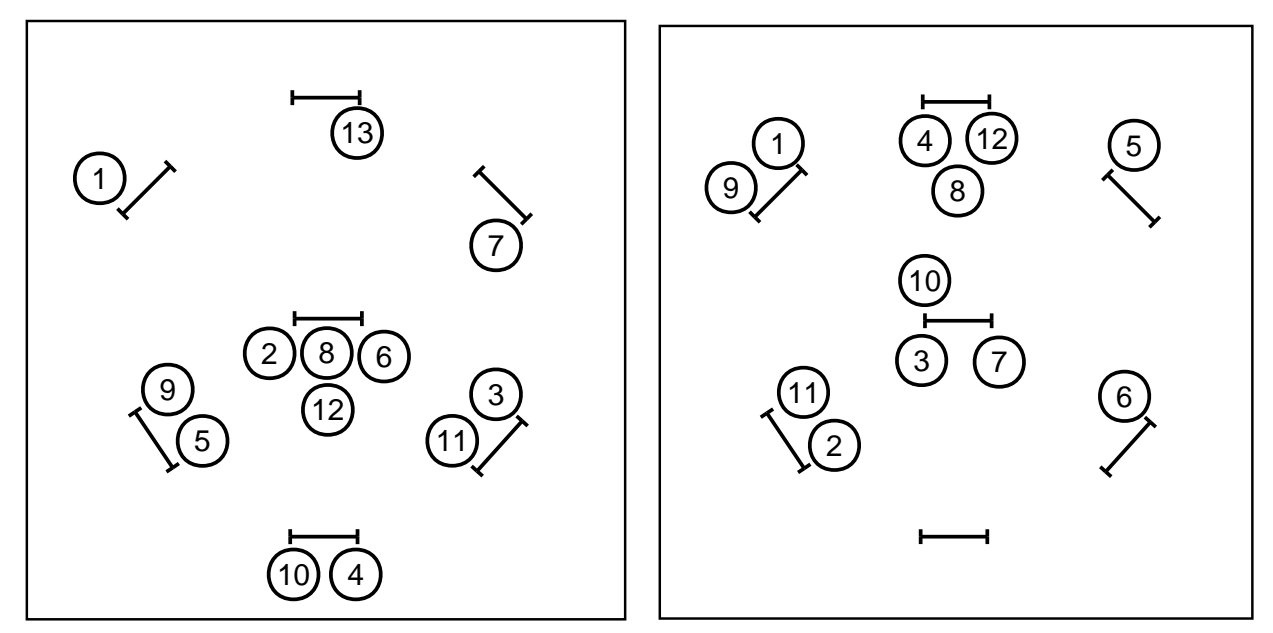

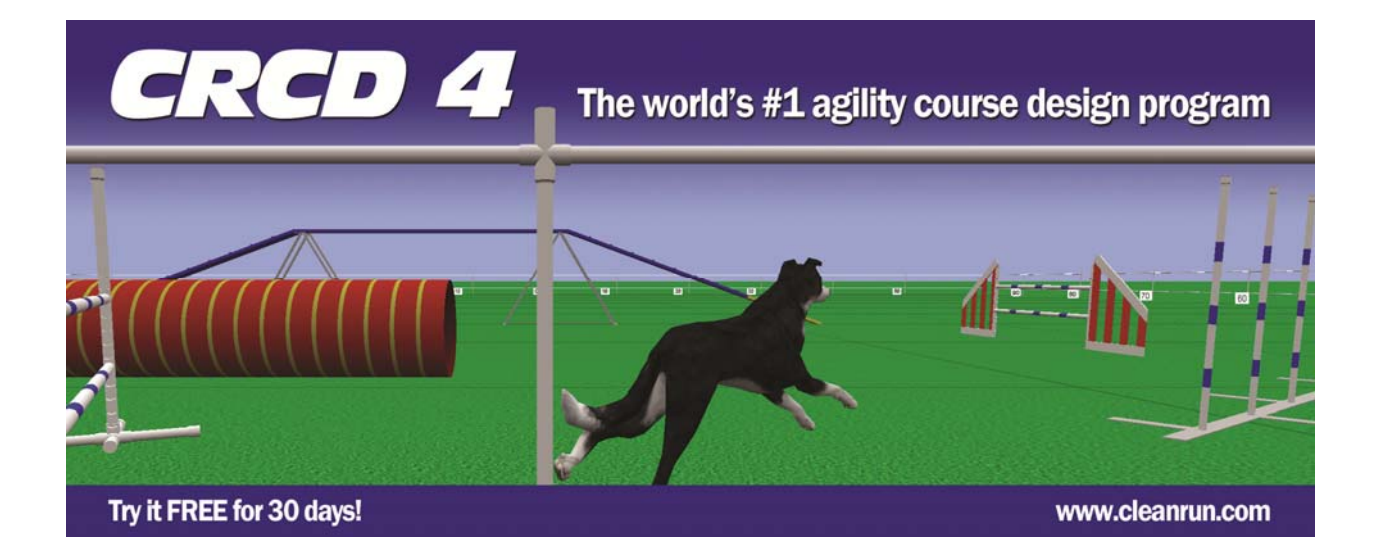